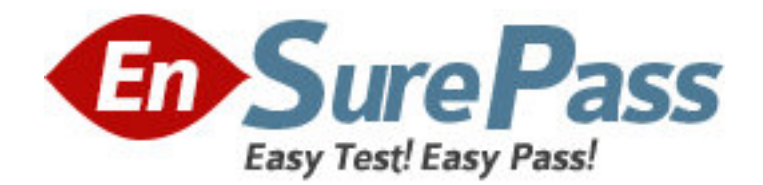

**Exam Code:** 920-221

# **Exam Name:** Nortel Convered Campus ERS Installation &

**Configuration** 

**Vendor:** Nortel

**Version:** DEMO

# **Part: A**

1: You are using the Nortel Network Command Line Interface (NNCLI) to modify a VLAN or a port. Which NNCLI command mode are you using? A.Global Configuration Mode B.Interface Configuration Mode C.Privileged EXEC Mode D.Router Configuration Mode **Correct Answers: B** 

2: If you do not know the IP address of an Ethernet Routing Switch 5510, how can you upload code?

A.Use Telnet.

B.Use Console Access.

C.Use the Web browser.

D.Use the Java Device Manager.

# **Correct Answers: B**

3: A customer would like to configure an IP address for an existing VLAN on an Ethernet Routing Switch 5510. You use the following Command Line Interface (CLI) command sequence:

From the initial CLI prompt, enter privilege mode, enter config mode, enter config-if mode for the VLAN interface. Enter the command, "ip address".

What information do you enter next?

A.Enter the appropriate IP address of the backup CPU.

B.Enter the appropriate IP address and subnet mask in dotted decimal notation.

C.Enter the appropriate IP address for the out-of-band management port.

D.Enter the appropriate IP address for the in-band management port.

# **Correct Answers: B**

4: You can use the User Interface (UI) button on the Ethernet Routing Switch 5500 to temporarily reset a switch to the default IP address. Which two statements are true about the default IP address set via the UI button? (Choose two.)

A.The default IP address overrides the IP address currently in use by the switch stack.

B.The default IP address overwrites the onfigured IP address settings that are set via console, Command Line Interface (CLI), or Web.

C.The default IP address changes if there is a change in the state of the switch, such as if the switch joins or leaves a stack.

D.The default IP address is saved in NVRAM across resets of the switch/stack.

# **Correct Answers: A C**

5: Which two statements are true about Power over Ethernet (PoE)? (Choose two.)

A.PoE requires a significant increase in power capacity.

B.PoE enables cooling systems and load-sharing power supplies.

C.PoE provides increased power, resiliency, and redundancy at low cost.

D.PoE is used to power IP telephones, Web cameras, and access points.

# **Correct Answers: A D**

6: You are installing an Ethernet Routing Switch 5500 and you have ensured that environmental and electrical requirements are satisfied on the Ethernet Routing Switch. Which is your first step for installation?

A.Follow Electrical Static Discharge (ESD) procedures.

B.Mount switch securely in rack or to the wall.

C.Provide a console terminal.

D.Check the software and diagnostic image versions.

# **Correct Answers: A**

7: A customer needs to install a new Ethernet Routing Switch 2550T on the 172.16.5.0/24 network, but does not have a console cable available. The customer will attempt to set the IP address by using Telnet to connect to the switch. Which two statements are correct? (Choose two.)

A.It is not possible to connect to a switch by using Telnet if you have not set the IP address though the console interface first.

B.The switch will first attempt to use BootP to acquire an IP address, and when that fails it will use the IP address 192.168.1.1/24.

C.The customer must first configure the PC to use an address on the 192.168.1.0/24 network before attempting to connect to the switch.

D.The customer must set the switch to use the temporary address of 192.168.192.168 by pressing the User Interface button on the front of the ESR 2550T.

## **Correct Answers: B C**

8: A customer is configuring stacking on the Ethernet Routing Switch 4500. Which two statements are true about how to connect the stacks? (Choose two.)

A.To select a unit as a base unit, move the Unit Select switch to Base.

B.The Cascade Down connector is used to connect a switch to the next unit in the stack through a cascade cable.

C.The Cascade Up connector provides an attachment point that accepts a cascade cable connection from another unit in the stack.

D.For the stack to form, configure two associated units as the base units.

## **Correct Answers: B C**

9: You are using the Java Device Manager to modify the Management Information Base (MIB) variables in the Ethernet Routing Switch 8600. Which protocol does the Java Device Manager use to make this modification?

A.Border Gateway Protocol (BGP)

B.Dynamic Host Configuration Protocol (DHCP)

C.Simple Network Management Protocol (SNMP)

D.Transmission Control Protocol (TCP)

**Correct Answers: C** 

10: Using the Command Line Interface, how do you change an IP address on the Ethernet Routing Switch 8600 switch?

A.Use the VLAN Manager.

B.Delete and recreate the IP address.

C.Run the ipchange command.

D.Reset the switch and then configure the address again.

## **Correct Answers: B**

11: Which set of procedures will correctly upgrade the boot monitor on the Ethernet Routing Switch 8600? A.Copy the new image to flash. Boot the new image. B.Copy the new image to flash. Modify the boot choice for run-time image. Boot the new image. C.Upgrade the backup CPU. Switch over. Upgrade the remaining CPU. Boot the new image. D.Modify the boot choice for run-time image. Boot the new image **Correct Answers: A** 

12: An engineer needs to assign an IP address of 172.25.10.36 to an Ethernet Routing Switch 8600 switch with a subnet mask of 255.255.255.192. Which Command Line Interface (CLI) command should the engineer use? A.config bootconfig set ip 172.25.10.36/26 B.config bootconfig set ip 172.25.10.36/27 C.config bootconfig net mgmt ip 172.25.10.36/27

D.config bootconfig net mgmt ip 172.25.10.36/26

## **Correct Answers: D**

13: With Release 4.0+ software on the Ethernet Routing Switch (ERS) 8300, you are required to have an Advanced Routing License to enable certain features. Which two statements are true about the Advanced Routing License process and supported features for the ERS 8300? (Choose two.) A.The Advanced Routing License supports SMLT, VRRP, and OSPF.

B.The Advanced Routing License supports SMLT, VRRP, OSPF, PIM-SM, and SLPP.

C.To protect against security breaches, the ERS 8300 lets you define only a primary path for the license file.

D.To protect against system flash failures, the ERS 8300 lets you define a primary, secondary, and tertiary path for the license file.

## **Correct Answers: A D**

14: A customer is initially configuring an Ethernet Routing Switch 8300 to connect Internet

Telephones. The management tasks will be performed on different subnets. Which two parameters must first be set to allow the switch to be accessed remotely for management purposes? (Choose two.)

A.BootP request mode B.default gateway C.management VLAN D.IP address/subnet mask **Correct Answers: B D** 

15: You are configuring password levels on the Ethernet Routing Switch 8600, and you want the manager to be able to view and edit most device settings but not be able to change security and password settings. Which Login Level should you set for the manager?

A.Layer 2 Read-Write Access B.Layer 3 Read-Write Access C.Read-Write All Access D.Read-Write Access for All Functionality **Correct Answers: D**